## **The Planner** Orthodox Feasts and Daily Readings Calendar 2016-2017

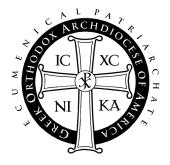

## User Guide

### Table of Contents

| Introduction                      | 2 |
|-----------------------------------|---|
| Minimum Requirements              | 2 |
| Release Notes                     | 2 |
| Languages Available               | 2 |
| File Formats                      |   |
| Product Compatibility             | 2 |
| Install Notes                     | 2 |
| Microsoft Outlook 2007 and higher |   |
| MacOS Calendar / iPhone           |   |
| Google Calendar                   | 5 |
|                                   |   |

## Introduction

### **Minimum Requirements**

- Software: Any software that supports the vCal or iCal format, including Outlook 2007 or higher, Mac OS Calendar, Google Calendar, and Zimbra.
- Optional: Any Smart Phone or PDA that integrates with any of the above software applications

### **Release Notes**

Welcome to "The Planner" 2016-2017 Digital Calendar. After installing this calendar appointment database, you can use your own calendar system to keep yourself updated on the feast days of saints, daily service readings, and fasting information of the Liturgical year. After installation, "The Planner" events will appear between September 1, 2016 and August 31, 2017, the Ecclesiastical year.

The Digital Planner is a product of the Department of Internet Ministries of the Greek Orthodox Archdiocese of America.

## Languages Available

The Digital Planner contains Polytonic Greek and English. You may install English, Greek, or both. Instructions for installing the Greek version are similar to the English version.

### **File Formats**

This release of "The Planner" contains several formats and versions for installation with the user's various applications. Both VCS and ICS files are standard calendar formats that may be used by many applications. However, you may find that other native formats sometimes work better with particular applications. Please see the install notes for your application of choice to see which file is best to use.

## **Product Compatibility**

While reasonable effort has been made to test the calendar events on platforms listed under minimum requirements, the Department of Internet Ministries is not able to provide customer service and support to other systems that claim to be either VCS or ICS compatible.

## **Install Notes**

Following are installation notes for Microsoft Outlook, Mac OS Calendar, and Google Calendar. Though there are other applications that can read VCS and ICS files, these are applications that have been tested for use with "The Planner".

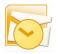

## Microsoft Outlook 2007 and higher

#### Notes:

These files should work in all time zones as all day events, though problems may occur if the file is installed and then the system clock is set to a different time zone. You may need to set the time zone appropriately and then install the file to ensure that the events remain as all day events.

For **Microsoft Outlook 2007 and higher, ICS** is the preferred file type. The instructions that follow reflect the steps for Microsoft Outlook 2007. Later versions have similar instructions, but may vary slightly. Microsoft Outlook may have problems displaying certain characters in the polytonic Greek version of the readings.

Microsoft Outlook 2000 can import VCS files, but it has trouble with all day events. It is currently not a supported version. Microsoft Outlook 2002 and 2003 can also import VCS files but they have not been tested with this year's Planner.

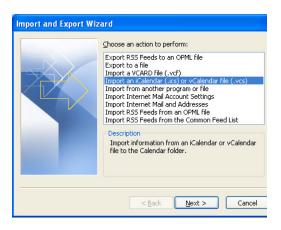

### **Installation Instructions:**

1) Unzip and open the "Planner" folder that you downloaded to your computer's hard drive.

2) Open the "Microsoft Outlook" application on your computer

3) On the main menu bar, go to File > "Import and Export..."(For Outlook 2011 in MacOS drag and drop files into the calendar.)

4) From the list, select "Import an iCalendar (.ics) or vCalendar file (.vcs)" and click "Next."

5) From the pull down menu, choose Files of Type: "iCalendar Format File" (\*.ics)

6) Open the unzipped Planner folder, and then either the Greek or English folder. Then, choose the file named *planner2016.ics*. Once the file is highlighted, click "OK".

| 😡 Calendar - Microsoft Out                | look             |                             |                                 |                               |                                |                                |                                |                                 |
|-------------------------------------------|------------------|-----------------------------|---------------------------------|-------------------------------|--------------------------------|--------------------------------|--------------------------------|---------------------------------|
| Eile Edit View Go Io                      | ols <u>A</u> cti | ons <u>H</u> elp            |                                 |                               |                                |                                |                                | Type a question for help        |
| : 🔜 New 🖣 🦀 🗙 📰 🚳                         | Today            | 🔝 Search address books      | • @ _                           |                               |                                |                                |                                |                                 |
| Calendar «                                | Day              |                             |                                 | 🔿 Medium 💿 High               |                                |                                |                                |                                 |
| August 2016     S M T W T F S             | €                | November 20:                | 16                              |                               |                                |                                | Search p                       | lanner2016.ics 🔎 🛨              |
| 31 1 2 3 4 5 6<br>7 8 9 10 11 12 13       | Click he         | re to enable Instant Search |                                 |                               |                                |                                |                                |                                 |
| 14 15 16 17 18 19 20                      | 🚳 Cale           | ndar 🗇 planner2016.ics      |                                 |                               |                                |                                |                                |                                 |
| 21 22 23 24 25 26 27<br>28 29 30 31       |                  | Sunday                      | Monday                          | Tuesday                       | Wednesday                      | Thursday                       | Friday                         | Saturday                        |
|                                           | Oct              |                             | 31                              | Nov 1                         | 2                              | 3                              | 4                              | 5                               |
| September 2016<br>S M T W T F S           | s –              | 5th Sunday of Luke          | Amplias, Apelles, Stachys, Urb: | Cosmas and Damian the Holy    | The Holy Martyrs Acindynus, F  | Acepsimas the Bishop, Joseph   | Joannicius the Great           | Bishop Raphael Hawaweeny o      |
| 1 2 3                                     | - Nov            |                             |                                 |                               |                                |                                |                                |                                 |
| 4 5 6 7 8 9 10<br>11 12 13 14 15 16 17    | 0d 30-           |                             |                                 |                               |                                |                                |                                |                                 |
| 18 19 20 21 22 23 24<br>25 26 27 28 29 30 | •                |                             |                                 |                               |                                |                                |                                |                                 |
| 25 26 27 28 29 30                         | 6                |                             | 7                               | 8                             | 9                              | 10                             | 11                             | 12                              |
| October 2016<br>SMTWTFS                   |                  | 7th Sunday of Luke          | 33 Martyrs of Melitene          | Synaxis of the Archangel Mich | Nektarius the Wonderworker,    | Erastus, Olympas, Rodion, Sosi | Menas of Egypt                 | John the Merciful, Patriarch of |
| <u>5 M I W I F 5</u><br>1                 | 6 - 12           |                             |                                 |                               |                                |                                |                                |                                 |
| 2 3 4 5 6 7 8<br>9 10 11 12 13 14 15      | Nov 6            |                             |                                 |                               |                                |                                |                                |                                 |
| 16 17 18 19 20 21 22                      |                  |                             |                                 |                               |                                |                                |                                |                                 |
| 23 24 25 26 27 28 29<br>30 31 1 2 3 4 5   | 13               |                             | 14                              | 15                            | 16                             | 17                             | 18                             | 19                              |
| All Calendar Items 🔹                      | ΠĈ               | 8th Sunday of Luke          | Philip the Apostle              | Guria, Shamuna, and Habib, M  | Matthew the Apostle & Evang    | Gregory the Wonderworker &     | Plato the Great Martyr of Ancy | Obadiah the Prophet             |
| My Calendars ×                            | - 19             |                             |                                 |                               |                                |                                |                                |                                 |
| Other Calendars ×                         | Nov 13 -         |                             |                                 |                               |                                |                                |                                |                                 |
| How to Share Calendars                    | Ň                |                             |                                 |                               |                                |                                |                                |                                 |
| Search Calendars Online                   | 20               |                             | 21                              | 22                            | 23                             | 24                             | 25                             | 26                              |
| Publish My Calendar                       |                  | 9th Sunday of Luke          | The Entrance of the Theotokos   | Archippus the Apostle, Philem | Amphilochius, Bishop of Iconii | Our Holy Father Clement, Pope  | Catherine the Great Martyr of  | Alypius the Stylite of Adrianop |
| Add New Group                             | Nov 20 - 26      |                             |                                 |                               |                                |                                |                                |                                 |
|                                           | lov 2            |                             |                                 |                               |                                |                                |                                |                                 |
| Aail Mail                                 | 2                |                             |                                 |                               |                                |                                |                                |                                 |
| Calendar                                  | 27               |                             | 28                              |                               | 30                             |                                | 2                              | 3                               |
| Contacts                                  | Dec 3            | 13th Sunday of Luke         | Stephen the New                 | Paramonus, Philumenus, and 1  | Andrew the First- Called Apost | Nahum the Prophet              | Habakkuk the Prophet           | The Holy Prophet Sophonias (    |
| 💙 Tasks                                   | Nov 27 - 1       |                             |                                 |                               |                                |                                |                                |                                 |
|                                           | Z                |                             |                                 |                               |                                |                                |                                |                                 |
| 🔍 🗀 🗷 👻                                   |                  |                             |                                 |                               |                                |                                |                                |                                 |

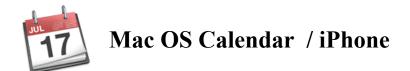

### Information:

You will want to use the ICS version - planner2016.ics - when importing into Calendar on Mac OS.

### **Installation Instructions:**

1) Unzip and open the "Planner" folder.

2) Open the Calendar application

3) Choose File -> Import ... -> Import...

4) Open the unzipped Planner folder, and then either the Greek or English folder. Locate the *planner 2016.ics* file, click on it, and then click "Import".

5) At the next screen, choose "New Calendar" from the pull down menu and click "OK". Your events will be imported to Calendar under the calendar "planner2016". You may rename this at any time.

| english<br>greek | <ul> <li>planner2016.ics</li> <li>planner2016.vcs</li> </ul> |                                          |
|------------------|--------------------------------------------------------------|------------------------------------------|
|                  |                                                              | JUL                                      |
|                  |                                                              | 17                                       |
|                  |                                                              | ICS                                      |
|                  |                                                              | 100                                      |
|                  |                                                              | planner2016.ics                          |
|                  |                                                              | ICS file - 1.1 MB                        |
|                  |                                                              | Created 7/27/16, 10:43 A                 |
|                  |                                                              | Modified 7/27/16, 10:43 A                |
|                  |                                                              | Last opened 7/27/16, 10:43 A<br>Add Tags |
|                  |                                                              |                                          |
| I.               | 11                                                           | 11                                       |
|                  |                                                              |                                          |

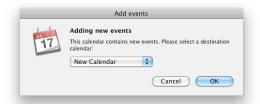

| <b>May</b> 2017            |                                                                        |                                                                                                    |          |                  |                          |                           | < Today >                     |
|----------------------------|------------------------------------------------------------------------|----------------------------------------------------------------------------------------------------|----------|------------------|--------------------------|---------------------------|-------------------------------|
| Sun                        | Ма                                                                     | n Tue                                                                                                    |          | Wed              | Thu                      | Fri                       | Sat                           |
|                            | May                                                                    | 1 2                                                                                                    |          | 3                | 4                        | 5                         | 6                             |
| Sunday of the Myrrh-Be     | Sunday of the Myrrh-Be Jeremias the Prophet Removal of the Relics of T |                                                                                                    | The Hol  | ly Martyrs Timot | Pelagia the Nun-martyr   | Irene the Great Martyr    | Job the Prophet               |
| 7                          |                                                                        | 8 9                                                                                                    |          | 10               | 11                       | 12                        | 13                            |
| Sunday of the Paralytic    | John the Apostle, Evang                                                | The Holy Prophet Esaia                                                                                            | Simon t  | he Zealot & Apo  | Methodius & Cyril, Equa  | Epiphanius, Bishop of C   | The Holy Martyr Glyceria      |
| 14                         |                                                                        | Theodosia the Virgin-                                                                                             | •        | 17               | 18                       | 19                        | 20                            |
| Sunday of the Samaritan    | Pachomius the Great                                                    | Martyr of Tyre<br>Add Location                                                                                    |          | Apostles Andr    | Holy Martyrs: Peter, Dio | Patrick the Hieromartyr   | 20<br>The Holy Martyr Thallel |
|                            |                                                                        | May 29, 2017<br>Alert 1 day before at 9 AM (defau                                                                 |          | Apostos Andra    | Toy wards a recor, bloss | ration the metomaty       | The noty wat of march.        |
| 21                         | 1                                                                      | Add Invitees                                                                                                    |          | 24               | 25                       | 26                        | 27                            |
| Sunday of the Blind Man    | Basiliscus the Martyr, Bi                                              | Saints, Feasts, and Readings for 5/29/2017                                                                        |          | of Pascha        | Third Finding of the Pre | Carpos and Alphaeus, A    | The Holy Hieromartyr H        |
| 28                         | 1                                                                      | Saints and Feasts: Theodosia the<br>Martyr of Tyre, Theodosia, Virgin                                             | n-Martyr | 31               | Jun 1                    | 2                         |                               |
| Fathers of the 1st Council | Theodosia the Virgin-K                                                 | of Constantinople, Andrew the New<br>Martyr of Argentes, John of Smyrna the<br>New Martyr                         |          | he Martyr at C   | Justin the Philosopher a | The Apodosis of the Fea   | The Saturday of Souls         |
| 4                          | _                                                                      | Epistle Reading: Acts of the Apos                                                                                 | stles    | 7                | 8                        | 9                         | 10                            |
| Holy Pentecost             | Monday of the Holy Spir                                                | 21:8-14<br>IN THOSE DAYS, the apostles de<br>and came to Caesarea; and we e<br>the house of Philip the evangelis; | ntered   | Martyr Theod     | Removal of the Relics of | Cyril, Patriarch of Alexa | The Apodosis of Holy P        |

# Google<sup>®</sup> Google Calendar

**Notes:** This information is correct at the time of the document's creation (7/27/2016). The instructions to import the Planner may change as Google continues to improve its Calendar application.

There are two methods to import the Planner into Google Calendar. The first option allows you to connect to an already existing version of the planner that is in the Google Calendar system. The second option allows you to import the data directly into your calendar yourself.

For both, the first step is to open your web browser and sign into your Google Calendar at <u>http://www.google.com/calendar/</u>

If you do not have a Google Calendar account, you will need to register for one.

#### Method 1:

Once logged in, at the bottom of the left column, click the arrow next to "Other Calendars" and choose "Add by URL". To get one of the available URLs, visit the Planner page at <u>http://www.goarch.org/chapel/planner</u>

| rida a mona o calonda       |
|-----------------------------|
| Browse Interesting Calendar |
| Add by URL                  |
| Import calendar             |

Add a friend's calendar

Settings

#### Method 2:

1) Unzip and open the "Planner" folder that you downloaded to your computer's hard drive.

2) Once logged in, in the middle of the left column, click the arrow next to "My Calendars" and choose "Create new Calendar".

3) Give your calendar a name, such as "Orthodox Feasts 2016-2017" and click "Create Calendar".

4) Once your calendar is created, click on the arrow next to "Other Calendars" and choose "Import Calendar".

5) Step 1: From here, click Browse (on Windows) or Choose File (on Mac). Open the Planner folder, then either the Greek or English folder. Then, choose the file named *planner2016.ics* and click open.

6) Step 2: Choose your newly created calendar from the pulldown menu.

| Calendar Details                                       |                                                                                      |                                                                                                |                   |
|--------------------------------------------------------|--------------------------------------------------------------------------------------|------------------------------------------------------------------------------------------------|-------------------|
| «Back to calendar Create                               | e Calendar Cancel                                                                    |                                                                                                |                   |
| Calendar Name:                                         |                                                                                      |                                                                                                |                   |
| Organization:                                          |                                                                                      |                                                                                                |                   |
| Description:                                           |                                                                                      |                                                                                                |                   |
| Location:                                              |                                                                                      | e.g. "San Francisco" or "New York" or "USA." Spec                                              | ifying a <u>c</u> |
| Calendar Time Zone:<br>Please first select a country f |                                                                                      | Country: United States                                                                         |                   |
| T lease list select a country                          | to select the right set of                                                           | L                                                                                              |                   |
| Import calenda                                         |                                                                                      |                                                                                                | ×                 |
|                                                        | ar                                                                                   | nner2016.ics                                                                                   | ×                 |
| Import calenda                                         | Choose File plan                                                                     | nner2016.ics<br>contains your events. Google Calendar can<br>ation in iCal or CSV (MS Outlook) | ×                 |
| Import calenda                                         | Choose File plan<br>Choose the file that<br>import event inform<br>format.Learn more | contains your events. Google Calendar can                                                      | ×                 |

7) Step 3: Click the Import button. Give your computer some time (30 - 60 seconds) to allow for it to process the file. If the import is successful, you will receive a confirmation message on the screen.

Import calendar ×
Processed 365 events.
Successfully imported 365 events.
Close

8) Click Close and you will be brought back to your main calendar view. Below is a sample screenshot of what the imported calendar will look like. If you click on "edit

event details", you will see the Epistle and Gospel readings and the Saints for the day.

| Google        | Search Calendar                                                                                                    | - Q                                                                 |
|---------------|----------------------------------------------------------------------------------------------------|---------------------------------------------------------------------|
| 4             | SAVE Discard changes Delete More Actions                                                                                                    |                                                                     |
| Apodosis o    | of the Feast of the Forerunner                                                                                                    |                                                                     |
| 8/30/2017 t   | o 8/30/2017                                                                                                    |                                                                     |
| 🛛 All day 🗌 F | Repeat                                                                                                    |                                                                     |
| Event details | Find a time                                                                                                    |                                                                     |
| Where         | Enter a location                                                                                                    | Add guests                                                          |
| Calendar      | 2016-2017 Orthodox Feasts - English                                                                                                    | Enter guest email addres Add                                        |
| Description   | Saints, Feasts, and Readings for 8/30/2017<br>Saints and Feasts: Apodosis of the Feast of the Forerunner, Alexander, John, and Paul the<br>New, Patriarchs of Constantinople, Phantinos the Righteous of Calabria, 16 Monk-martyrs<br>of Thebes, 6 Martyrs of Melitene, The Synaxis of the Holy Hierarchs of Serbia, The Holy<br>New Martyrs of Serbia | Guests can<br>☐ modify event<br>☑ invite others<br>☑ see guest list |

| Google                                                                                                    | Search Calendar                                               |                                           | × Q                                                                           |                                                                    |                                                     |                                               | III O 🤀                             |
|----------------------------------------------------------------------------------------------------|---------------------------------------------------------------|-------------------------------------------|-------------------------------------------------------------------------------|--------------------------------------------------------------------|-----------------------------------------------------|-----------------------------------------------|-------------------------------------|
| Calendar                                                                                                    | Today < > April 201                                           | 7                                         |                                                                               |                                                                    | Day                                                 | Week Month 4 Days                             | Agenda More 👻 😴 👻                   |
| CREATE V                                                                                                    | Sun                                                           | Mon                                       | Tue                                                                           | Wed                                                                | Thu                                                 | Fri                                           | Sat                                 |
| All and a second second | 26                                                            | 27                                        | 28                                                                            | 29                                                                 | 30                                                  | 31                                            | Apr 1                               |
| April 2017 < >                                                                                                    | Sunday of St. John Climacus                                   | The Holy Matrona of Thessalonica          | Hilarion the New                                                              | Mark, Bishop of Arethusa                                           | John Climacus the Righteous, author o               | The Holy Hieromartyr Hypatius, Bishop         |                                     |
| S M T W T F S<br>26 27 28 29 30 31 1<br>2 3 4 5 6 7 8                                                                                                    | Κυριακή Δ' τῶν Νηστειών - τοῦ Όσίου Ι                         | Όσία Ματρώνα                              | "Όσιος Ίλαρίων ὁ Νέος                                                         | Μάρκος Έπισκοπος Άρεθουσίων                                        | Όσιος Ίωάννης τῆς Κλίμακος                          | Υπάτιος Ίερομάρτυς                            | Μαρία ή Αίγυπτία                    |
| 9 10 11 12 13 14 15<br>16 17 18 19 20 21 22<br>23 24 25 26 27 28 29                                                                                                    |                                                               |                                           |                                                                               |                                                                    |                                                     |                                               |                                     |
| 30 1 2 3 4 5 6                                                                                                    | 2                                                             | 3                                         | 4                                                                             | 5                                                                  | 6                                                   | 7                                             | 8                                   |
|                                                                                                    | Sunday of St. Mary of Egypt                                   | Nicetas, Abbot of the Monastery of Mer    | George the Righteous of Maleon                                                | Monk-Martyrs Claudius, Diodore, Victor                             | Eutychius, Patriarch of Constantinople              | Calliopus and Akylina the Martyrs             | Lazarus Saturday                    |
| My calendars   My calendars  Difference Ministries  2015-2016 Orthodox                                                                                                    | Κυριακή Ε΄ τῶν Νηστειών - Όσίας Μητε                          | Νικήτας ὁ Ομολογητής                      | Γεώργιος ό έν Μαλεώ                                                           | Κλαύδιος καὶ οἱ σὺν αὐτῷ                                           | Εύτύχιος Πατριάρχης Κωνσταντινουπά.                 | Καλλιόπιος και Ακυλίνα, Μάρτυρες              | Σάββατον τοῦ Λαζάρου                |
| 2015-2016 Orthodox                                                                                                    | 9                                                             | 10                                        | 11                                                                            | 12                                                                 | 13                                                  | 14                                            | 15                                  |
| 2016-2017 Orthodox                                                                                                    | Palm Sunday                                                   | Holy Monday                               | Holy Tuesday                                                                  | Holy Wednesday                                                     | Holy Thursday                                       | Holy Friday                                   | Holy Saturday                       |
| 2016-2017 Orthodox                                                                                                    | Κυριακή τῶν Βαΐων                                             | Μεγάλη Δευτέρα                            | Μεγάλη Τρίτη                                                                  | Μεγάλη Τετάρτη                                                     | Μεγάλη Πέμπτη                                       | Μεγάλη Παρασκευή                              | Μέγα Σάββατον                       |
| Tasks Other calendars                                                                                                    | 16                                                            | 17                                        | 18                                                                            | 19                                                                 | 20                                                  | 21                                            | 22                                  |
|                                                                                                    | Great and Holy Pascha                                         | Renewal Monday                            | Renewal Tuesday: The Commemoratic                                             | Renewal Wednesday                                                  | Renewal Thursday                                    | Renewal Friday: Theotokos of the Life-        | Renewal Saturday                    |
|                                                                                                    | Κυριακή Α' τοῦ Άγίου Πάσχα                                    | Δευτέρα Διακαινήσιμου                     | Τρίτη Διακαιήσιμου                                                            | Τετάρτη Διακαινήσιμου                                              | Πέμπτη Διακαινήσιμου                                | Ζωοδόχου Πηγής                                | Σάββατον Διακαινήσιμου              |
|                                                                                                    |                                                               |                                           |                                                                               |                                                                    |                                                     |                                               |                                     |
|                                                                                                    | 23                                                            | 24                                        | 25                                                                            | 26                                                                 | 27                                                  | 28                                            | 29                                  |
|                                                                                                    | George the Great Martyr and Triumpha                          | Elizabeth the Wonderworker                | Mark the Apostle and Evangelist                                               | Basil the Holy Martyr Bishop of Amasea                             | The Holy Hieromartyr Symeon, Kinsma                 | The Holy Nine Martyrs of Cyzicus              | Jason and Sosipater the Apostles of |
|                                                                                                    | Γεώργιος Μεγαλομάρτυρυς                                       | Έλισάβετ ή Θαυματουργή                    | Άποστόλος Μάρκος                                                              | Βασίλειος, Έπίσκοπος Άμασείας                                      | Ίερομάρτυς Συμεών                                   | 9 Μάρτυρες έν Κυζίκφ                          | Ιάσων και Σωσίπατρος ἐκ τῶν 70; Άγ  |
|                                                                                                    | 30<br>Sunday of the Murth Bearing Western                     | May 1                                     | 2<br>Removal of the Delice of St. Attorney                                    | 3<br>The Hely Martine Treathy and Martin                           | 4<br>Delete the Nue mentur of Terror                | 5                                             | 6<br>Job the Drophot                |
|                                                                                                    | Sunday of the Myrrh-Bearing Women<br>Κυριακή Γ' τῶν Μυροφόρον | Jeremias the Prophet<br>Ίερεμίας Προφήτης | Removal of the Relics of St. Athanasiu:<br>Ανακομιδή Λειψάνων Αγίου Αθανασίου | The Holy Martyrs Timothy and Maura<br>Τιμόθεος καί Μαύρα, Μάρτυρες | Pelagia the Nun-martyr of Tarsus<br>Πελαγία, Μάρτυς | Irene the Great Martyr<br>Εἰρήνη Μεγαλομάρτυς | Job the Prophet<br>Τώβ Δίκαιος      |
|                                                                                                    | Kopiakiji ilav mopogopov                                      | ichehin? iihokiliil?                      | Availabled verbayed Aglac Agracolog                                           | npoocos narmaopa, mapropes                                         | nonajia, mapios                                     | minited wetworkeying                          | TOP LINGING                         |